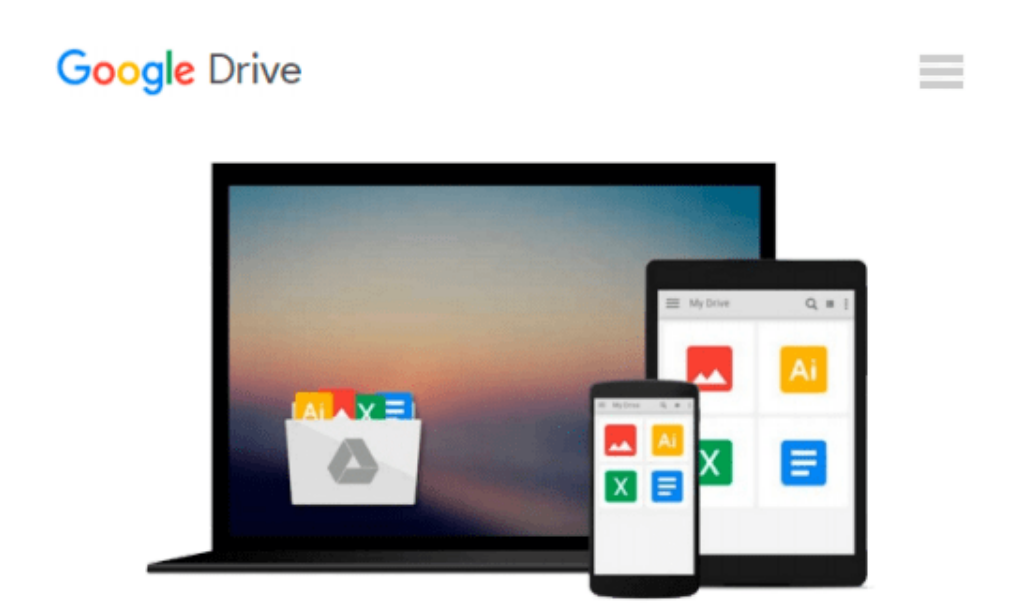

# **Starting an Online Business All-In-One Desk Reference for Dummies [STARTING AN ONLINE BUSINESS AL]**

*Shannon(Author) ; Elad, Joel(Author) Belew*

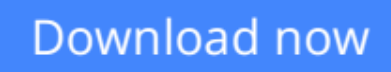

[Click here](http://bookengine.site/go/read.php?id=B0029PZ9WS) if your download doesn"t start automatically

## **Starting an Online Business All-In-One Desk Reference for Dummies [STARTING AN ONLINE BUSINESS AL]**

Shannon(Author) ; Elad, Joel(Author) Belew

**Starting an Online Business All-In-One Desk Reference for Dummies [STARTING AN ONLINE BUSINESS AL]** Shannon(Author) ; Elad, Joel(Author) Belew

**[Download](http://bookengine.site/go/read.php?id=B0029PZ9WS)** [Starting an Online Business All-In-One Desk Refere ...pdf](http://bookengine.site/go/read.php?id=B0029PZ9WS)

**[Read Online](http://bookengine.site/go/read.php?id=B0029PZ9WS)** [Starting an Online Business All-In-One Desk Refe ...pdf](http://bookengine.site/go/read.php?id=B0029PZ9WS)

#### **From reader reviews:**

#### **Dolly Taylor:**

In other case, little individuals like to read book Starting an Online Business All-In-One Desk Reference for Dummies [STARTING AN ONLINE BUSINESS AL]. You can choose the best book if you like reading a book. As long as we know about how is important the book Starting an Online Business All-In-One Desk Reference for Dummies [STARTING AN ONLINE BUSINESS AL]. You can add know-how and of course you can around the world by way of a book. Absolutely right, due to the fact from book you can know everything! From your country until foreign or abroad you will be known. About simple point until wonderful thing you are able to know that. In this era, we are able to open a book or searching by internet unit. It is called e-book. You should use it when you feel bored stiff to go to the library. Let's go through.

#### **Robert Perkins:**

The experience that you get from Starting an Online Business All-In-One Desk Reference for Dummies [STARTING AN ONLINE BUSINESS AL] could be the more deep you looking the information that hide inside the words the more you get considering reading it. It does not mean that this book is hard to recognise but Starting an Online Business All-In-One Desk Reference for Dummies [STARTING AN ONLINE BUSINESS AL] giving you joy feeling of reading. The article author conveys their point in a number of way that can be understood by simply anyone who read that because the author of this publication is well-known enough. This particular book also makes your own personal vocabulary increase well. That makes it easy to understand then can go along with you, both in printed or e-book style are available. We suggest you for having this Starting an Online Business All-In-One Desk Reference for Dummies [STARTING AN ONLINE BUSINESS AL] instantly.

#### **Denise Zimmerman:**

Spent a free a chance to be fun activity to accomplish! A lot of people spent their spare time with their family, or all their friends. Usually they doing activity like watching television, gonna beach, or picnic within the park. They actually doing same every week. Do you feel it? Will you something different to fill your personal free time/ holiday? Can be reading a book can be option to fill your totally free time/ holiday. The first thing that you ask may be what kinds of book that you should read. If you want to attempt look for book, may be the publication untitled Starting an Online Business All-In-One Desk Reference for Dummies [STARTING AN ONLINE BUSINESS AL] can be fine book to read. May be it could be best activity to you.

#### **Taylor Becker:**

Reading a book to be new life style in this 12 months; every people loves to study a book. When you go through a book you can get a lot of benefit. When you read textbooks, you can improve your knowledge, since book has a lot of information in it. The information that you will get depend on what kinds of book that you have read. If you want to get information about your study, you can read education books, but if you act like you want to entertain yourself you can read a fiction books, these kinds of us novel, comics, and also soon. The Starting an Online Business All-In-One Desk Reference for Dummies [STARTING AN ONLINE BUSINESS AL] will give you a new experience in reading through a book.

## **Download and Read Online Starting an Online Business All-In-One Desk Reference for Dummies [STARTING AN ONLINE BUSINESS AL] Shannon(Author) ; Elad, Joel(Author) Belew #KJAVBW235H0**

### **Read Starting an Online Business All-In-One Desk Reference for Dummies [STARTING AN ONLINE BUSINESS AL] by Shannon(Author) ; Elad, Joel(Author) Belew for online ebook**

Starting an Online Business All-In-One Desk Reference for Dummies [STARTING AN ONLINE BUSINESS AL] by Shannon(Author) ; Elad, Joel(Author) Belew Free PDF d0wnl0ad, audio books, books to read, good books to read, cheap books, good books, online books, books online, book reviews epub, read books online, books to read online, online library, greatbooks to read, PDF best books to read, top books to read Starting an Online Business All-In-One Desk Reference for Dummies [STARTING AN ONLINE BUSINESS AL] by Shannon(Author) ; Elad, Joel(Author) Belew books to read online.

### **Online Starting an Online Business All-In-One Desk Reference for Dummies [STARTING AN ONLINE BUSINESS AL] by Shannon(Author) ; Elad, Joel(Author) Belew ebook PDF download**

**Starting an Online Business All-In-One Desk Reference for Dummies [STARTING AN ONLINE BUSINESS AL] by Shannon(Author) ; Elad, Joel(Author) Belew Doc**

**Starting an Online Business All-In-One Desk Reference for Dummies [STARTING AN ONLINE BUSINESS AL] by Shannon(Author) ; Elad, Joel(Author) Belew Mobipocket**

**Starting an Online Business All-In-One Desk Reference for Dummies [STARTING AN ONLINE BUSINESS AL] by Shannon(Author) ; Elad, Joel(Author) Belew EPub**